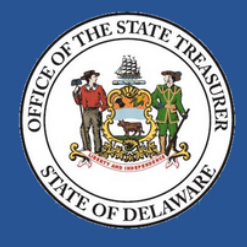

## **How to Access and Use the Treasury Service Request Portal**

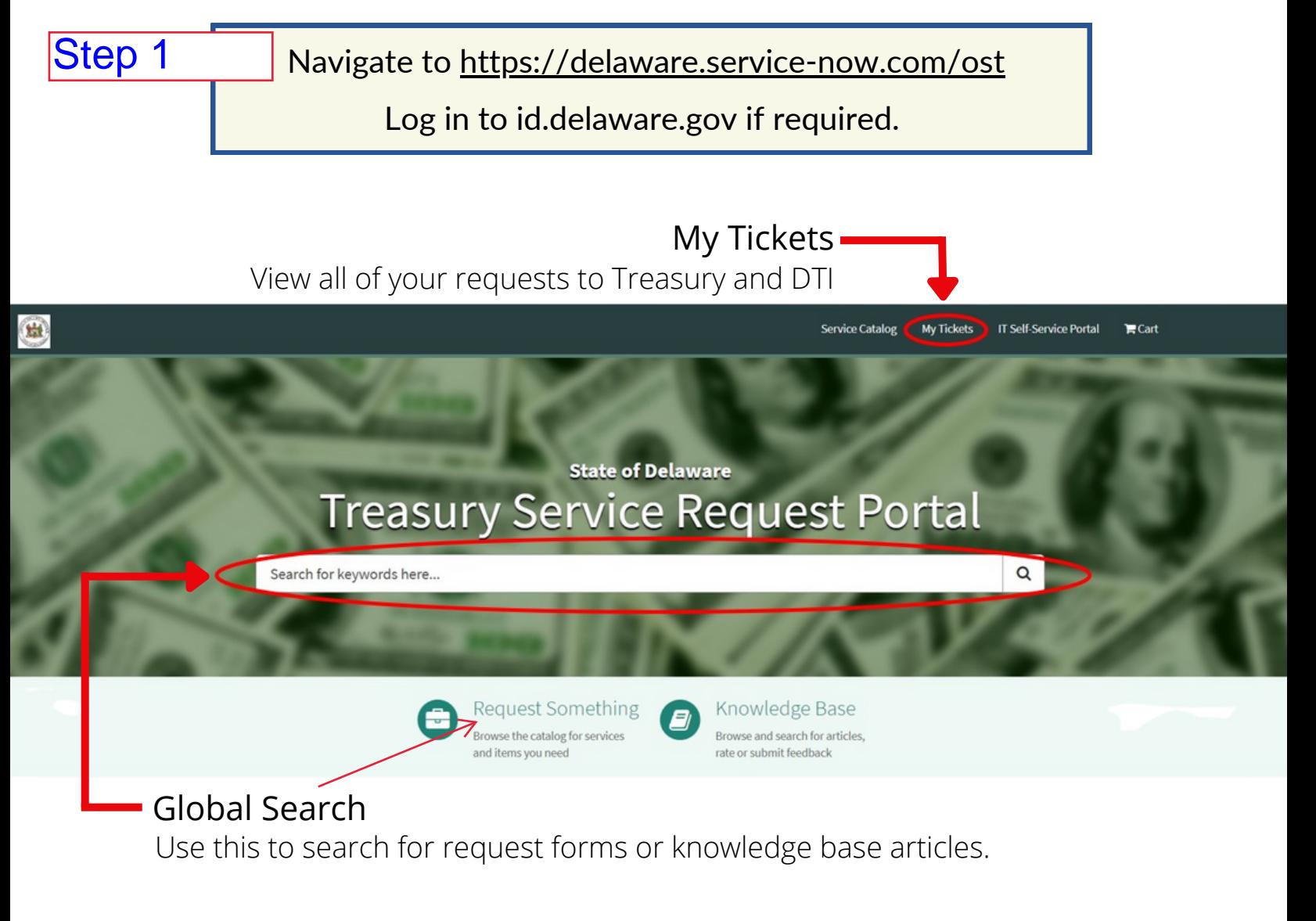

## Global Search Tip:

Remember, "less is more."

Searching for *credit* instead of *credit card scanner* will yield better results.

Revised August 17, 2022